PHP es un lenguaje de código abierto muy popular, adecuado para desarrollo web y que puede ser incrustado en HTML. Es popular porque un elevado número de páginas y portales web están creadas con PHP. Código abierto significa que es de empleo libre y gratuito para todos y cada uno de los programadores que deseen utilizarlo. Engastado en HTML quiere decir que en un mismo archivo vamos a poder combinar código PHP con código HTML, siguiendo unas reglas.

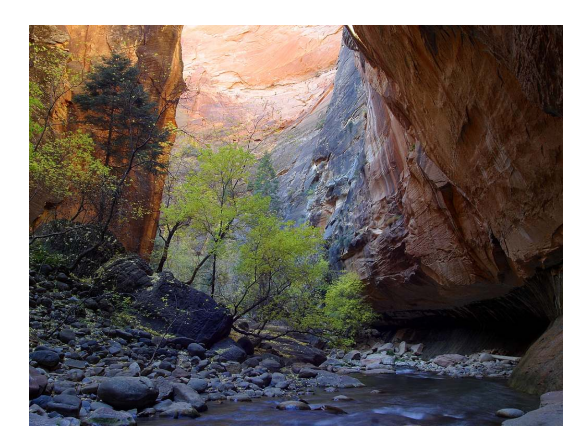

PHP se usa para generar webs activas. Recordar que llamamos página estática a aquella cuyos contenidos continúan siempre y en todo momento igual, al tiempo que llamamos páginas activas a aquellas cuyo contenido no es el mismo siempre. Por ejemplo, los contenidos pueden cambiar basándonos en los cambios que haya en una base de datos, de búsquedas o aportaciones de los usuarios, etc.

¿De qué forma trabaja PHP? El lenguaje PHP se procesa en servidores, que son potentes ordenadores con un software y *fernandezsansalvador.es/* hardware especial. Cuando se escribe una dirección tipo http://www.fernandezsansalvador.es/index.php en un navegador de internet como Internet Explorer, Firefox o bien Chrome, ¿qué ocurre? Se mandan los datos de la solicitud al servidor que los procesa, reúne los datos (de ahí que decimos que es un proceso activo) y el servidor lo que devuelve es una página HTML tal y como si fuera estática.

El esquema es: Petición de página web al servidor --> El servidor recibe la petición, reúne la información precisa consultando a bases de datos o a otras páginas webs, otros servidores, etc.--> El servidor responde mandando una web "normal" (estática) mas cuya creación ha sido activa (efectuando procesos de modo que la página web devuelta no siempre y en toda circunstancia es igual).